DIT TENTAMEN IS IN ELEKTRONISCHE VORM BESCHIKBAAR GEMAAKT DOOR DE  $\mathcal{TBC}$  VAN A-ESKWADRAAT. A-ESKWADRAAT KAN NIET AANSPRAKELIJK WORDEN GESTELD VOOR DE GEVOLGEN VAN EVENTUELE FOUTEN IN DIT TENTAMEN.

# ST Master Course on Advanced Functional Programming Friday, April 21, 2006 (9:00-12:00)

The exam consists of 5 open questions: the maximum number of points for each question is given (100 points in total). Give short and precise answers. If a Haskell function is asked for, try to find an elegant solution. It is recommended to read all parts of a question before you provide an answer. You may consult course material during the test. Good luck!

#### 1 Counter Panel (15 POINTS)

A counter panel is a panel that contains a text label showing a value, and a decrement, an increment, and a reset button. Such a panel is polymorphic in the value it controls, as long as we can show and compare values of that type. Furthermore, we use the Enum type class to implement the decrement and increment operations: pred (for decrement) and succ (for increment) both have type  $Enum\ a \Rightarrow a \rightarrow a$ . The following frame contains two counter panels for characters:

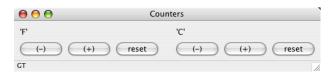

The status bar displays GT, which is the result of comparing the two current values (because F' > C'). The value of a counter panel is restricted to a minimum and a maximum value. For this, we introduce another type class:

```
class (Show a, Ord a, Enum a) ⇒ MinMax a where
  minValue :: a
  maxValue :: a

instance MinMax Char where
  minValue = 'A'
  maxValue = 'Z'
```

The data type *Control* (from the second lab assignment) is used to implement the observer/observable pattern.

```
 \begin{aligned} \mathbf{data} \ & Control \ a = C \{ model :: IORef \ a, observers :: IORef \ [IO \ ()] \} \\ & createControl :: a \rightarrow IO \ (Control \ a) \\ & createControl \ a = \\ & \mathbf{do} \ m \ \leftarrow newIORef \ a \\ & obs \leftarrow newIORef \ [] \\ & return \ (C \ m \ obs) \\ \\ & getValue :: Control \ a \rightarrow IO \ a \\ & getValue :: Control \ a \rightarrow IO \ () \\ & setValue :: Control \ a \rightarrow a \rightarrow IO \ () \\ & setValue \ ctrl \ a = \\ & \mathbf{do} \ writeIORef \ (model \ ctrl) \ a \\ & readIORef \ (observers \ ctrl) \gg sequence - \end{aligned}
```

```
addObserver :: Control \ a \rightarrow IO \ () \rightarrow IO \ ()
addObserver\ ctrl\ callback =
  modifyIORef \ (observers \ ctrl) \ (callback:) \gg callback
```

Now we can define the function main, which creates a status bar, two counter panels, and puts these into a frame.

```
main :: IO ()
main = start \$
             ← frame [text := "Counters"]
      status \leftarrow statusField
      (cp1, ctrl1 :: Control Char) \leftarrow counterPanel f
      (cp2, ctrl2 :: Control Char) \leftarrow counterPanel f
      let callback\ c = addObserver\ c\ (updateBar\ status\ ctrl1\ ctrl2)
      mapM_callback [ctrl1, ctrl2]
      set f [statusbar := [status], layout := row 10 [widget cp1, widget cp2]]
```

Two functions used by main are not yet defined: their type signatures are:

```
updateBar
                   :: MinMax \ a \Rightarrow StatusField \rightarrow Control \ a \rightarrow Control \ a \rightarrow IO \ ()
counterPanel :: MinMax \ t \Rightarrow Window \ a \rightarrow IO \ (Panel \ (), Control \ t)
```

- Give a definition for *updateBar* such that the status bar reflects the comparison of the two counter characters. Use compare:: Ord  $a \Rightarrow a \rightarrow a \rightarrow Ordering$  for comparing the Chars.
- **b)** Define the function *counterPanel* such that:
  - A new control and a new panel are created. Use minValue as the initial value.
  - The panel should contain one text label and three buttons. The layout of the panel should resemble the layout of the screenshot.
  - Implement the *command* events for the three buttons. Make sure that the value remains between min Value and max Value at all time. The reset button should set the value to minValue
  - The text label showing the counter panel's value should change whenever the value of its control changes.
- c) Suppose that we want to share the value of the two counters: pressing the (+) button of the left counter also increments the value displayed by the right counter (and vice versa). Describe how the program should be changed (code is not required).

#### $\mathbf{2}$ List Monad (25 POINTS)

The following list comprehension generates an infinite list containing infinite lists:

```
squareList :: [[Int]]
squareList = [[sq, sq*2..] \mid i \leftarrow [1..], \mathbf{let} \ sq = i*i]
```

This list of lists could be visualized as follows:

```
(1:2:3:4:...):(4:8:12:16:...):(9:18:27:36:...):(16:32:48:64:...):...
```

We have the *Prelude* function *concat* at our disposal to flatten this list. However, *concat squareList* will *only* return elements from the first list. The function *join*, defined below, has *concat*'s type, but takes elements in a diagonal fashion:

Indeed, the expression take 10 (join squareList) evaluates to [1, 4, 2, 9, 8, 3, 16, 18, 12, 4].

- a) Explain in your own words why the potentially dangerous functions *head* and *tail* in *join*'s definition are safe (no pattern match failures).
- b) We continue with the introduction of a wrapper data type for a normal Haskell list:

newtype 
$$List\ a = List\{listify :: [a]\}\ deriving\ Eq$$

This brings into scope the unwrapper function *listify* of type  $List\ a \to [a]$ . Make  $List\ an$  instance of the Functor type class:

class Functor 
$$f$$
 where  $fmap :: (a \rightarrow b) \rightarrow f \ a \rightarrow f \ b$ 

- c) Give a point-free definition for  $joinList :: List (List \ a) \to List \ a$ , which uses the function join to combine lists. There will be a small penalty for a definition that is not point-free.
- d) Having *join* and *map* (or actually, *fmap*) defined makes it easy to define the monadic ( $\gg$ ) operator. Make *List* an instance of the *Monad* type class. Of course you may reuse code defined earlier.
- e) Remember the three algebraic laws for monads:

Do the monad laws hold for the instance defined at **d**)? If you think they hold, give a short motivation (no formal proof is required). Otherwise, give a counter-example.

- f) Define three *QuickCheck* properties to check the monad laws for your *List* instance. You may assume that a random data generator for *Lists* is provided.
- **g**) Suppose we want to have a monad transformer for *List*. Give a suitable type definition for this transformer. You do not have to give the instance declarations.

### 3 Operational Semantics (20 POINTS)

We will study the behavior of the following function:

```
f:: (Int, (Int, Int)) \to [Int]
f(a, (b, c)) = 0 : a : f(c, (a, b))
```

- a) Consider the result of f (1+2+3,(0,0)). Whether or not the subexpression 1+2+3 is evaluated and reduced to 6 depends on the context of the expression. Describe two situations: one in which the reduction takes place, and one in which the subexpression is not evaluated.
- **b)** The functions g, h, and k are variations on f:

```
g \sim (a, (b, c)) = 0 : a : g (c, (a, b))

h (a, \sim (b, c)) = 0 : a : h (c, (a, b))

k (a, \sim (b, c)) = 0 : a : seq b (k (c, (a, b)))
```

Remember that the expression x 'seq' y evaluates x to weak head normal form (WHNF) and then returns y. Indicate as precise as possible at which point the evaluation of the expression  $show \$   $f(1, \perp)$  diverges and returns  $\perp$ . Answer the same question for g, h, and k when used instead of f.

- c) Evaluating length xs has one of the following outcomes (depending on xs):
  - The length of the list is returned. Example: length [1..10].
  - An exception is thrown, or the computation is non-terminating. Examples: length (head []) and length [1..].

What is the outcome of evaluating  $length \$ f (1, \bot)$ ? Answering with "the length" or "an exception" suffices. Answer the same question for g, h, and k when used instead of f.

d) Write a function

```
seqTriple :: (a, (b, c)) \rightarrow (a, (b, c))
```

that forces evaluation to WHNF of all three components.

## 4 Generalized Algebraic Data Types (20 POINTS)

Consider the following data type declarations:

```
data Succ\ n
data Zero
data LengthList\ n\ a where
Cons:: a \rightarrow LengthList\ n\ a \rightarrow LengthList\ (Succ\ n)\ a
Nil\ :: LengthList\ Zero\ a
```

Be careful: Succ and Zero are types, not values. The data types Succ and Zero are empty: no value of such a type exists (except for  $\bot$ ). LengthList's first type argument is a phantom type, which we use for encoding the length of the list using Succ and Zero.

a) What type is inferred for the expression Cons 1 (Cons 2 (Cons 3 Nil))?

b) Assume that we want Append, which combines two lists, to be LengthList's third constructor function. Because the length of xs  $(n_1)$  and the length of ys  $(n_2)$  together determine the length of Append xs ys  $(n = n_1 + n_2)$ , we need a type class for "adding two types":

```
class Add \ n_1 \ n_2 \ n \mid n_1 \ n_2 \rightarrow n
```

We extend LengthList's GADT with the following constructor function:

```
Append :: Add \ n_1 \ n_2 \ n \Rightarrow LengthList \ n_1 \ a \rightarrow LengthList \ n_2 \ a \rightarrow LengthList \ n \ a
```

Explain the purpose of the functional dependency in the type class Add.

- c) Give instance declarations such that we can add *Succs* and *Zeros* on the type-level. Hint: try to find an inductive definition on the value-level first.
- **d)** Consider the following two conversion functions:

```
withLength :: [a] \rightarrow LengthList \ n \ a
withoutLength :: LengthList \ n \ a \rightarrow [a]
```

Give a definition for these two functions: also take the constructor function *Append* into account. If you feel that one (or two) of these functions cannot be defined, then motivate your judgement instead.

e) The *Prelude*'s function *head* throws an exception when applied to the empty list. We could provide a similar function for *LengthList*. Because the length of the list is statically known (it is part of the type), we can define a function *safeHead* that returns the first element for a non-empty list, and results in a *type error* when applied to *Nil* or *Append Nil Nil*. Give a type signature and a definition for this function.

#### 5 Stream Functions (20 POINTS)

Recall the arrow of stream functions:

```
newtype SF \ a \ b = SF\{runSF :: [a] \rightarrow [b]\}
```

This arrow supports all operations of the *Arrow* and the *ArrowLoop* type classes. For your convenience, here is a list of available combinators for composing stream functions:

```
arr :: Arrow \ arr \Rightarrow (a \rightarrow b) \rightarrow arr \ a \ b (>>>) :: Arrow \ arr \Rightarrow arr \ a \ b \rightarrow arr \ b \ c \rightarrow arr \ a \ c first :: Arrow \ arr \Rightarrow arr \ a \ b \rightarrow arr \ (a,c) \ (b,c) second :: Arrow \ arr \Rightarrow arr \ b \ c \rightarrow arr \ (a,b) \ (a,c) (***) :: Arrow \ arr \Rightarrow arr \ a \ c \rightarrow arr \ b \ d \rightarrow arr \ (a,b) \ (c,d) (&&&) :: Arrow \ arr \Rightarrow arr \ a \ b \rightarrow arr \ a \ c \rightarrow arr \ a \ (b,c) loop :: ArrowLoop \ arr \Rightarrow arr \ (a,c) \ (b,c) \rightarrow arr \ a \ b
```

In addition to these arrow combinators, we provide two more utility functions: delay for delaying a stream by one element, and plus for adding two values of type Int.

```
delay :: a \rightarrow SF \ a \ a

delay \ x = SF \ (x:)

plus :: Arrow \ arr \Rightarrow arr \ (Int, Int) \ Int

plus = arr \ (uncurry \ (+))
```

These are all the ingredients needed to construct the cyclic machine depicted in Figure 1. In Haskell, this machine is given the type SF Int Int.

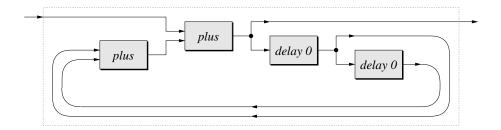

Figure 1: A stream function with two plus and two delay arrows.

- a) Suppose we supply the stream (repeat 1) to this machine. Then what are the first five elements of the output stream? Indicate briefly how you arrived at your answer.
- **b)** Define the machine of Figure 1 using the arrow combinators.
- c) By choosing the right input stream for our machine, we can compute the sequence of Fibonacci numbers:

```
0:1:1:2:3:5:8:13:21:34:...
```

Define the infinite list

that returns all Fibonacci numbers by running the stream function you have defined for question b).

d) The sequence of Fibonacci numbers can be computed by adding the two previous Fibonacci numbers. This corresponds nicely with the fact that our machine contains two delay and two plus arrows. We will generalize our machine. Write a recursive function delays that takes an integer n and then composes n delay components similar to the machine in Figure 1. This function should have the following type:

$$delays :: Int \rightarrow SF \ Int \ [Int]$$

All lists in the output stream should have length n ("the number of wires used for feedback"). Hint: this observation may help you to define the base case for delays.

e) Define the function

$$genMachine :: Int \rightarrow SF Int Int$$

that generalizes the stream function shown in Figure 1.